## GingerMaster Variety3

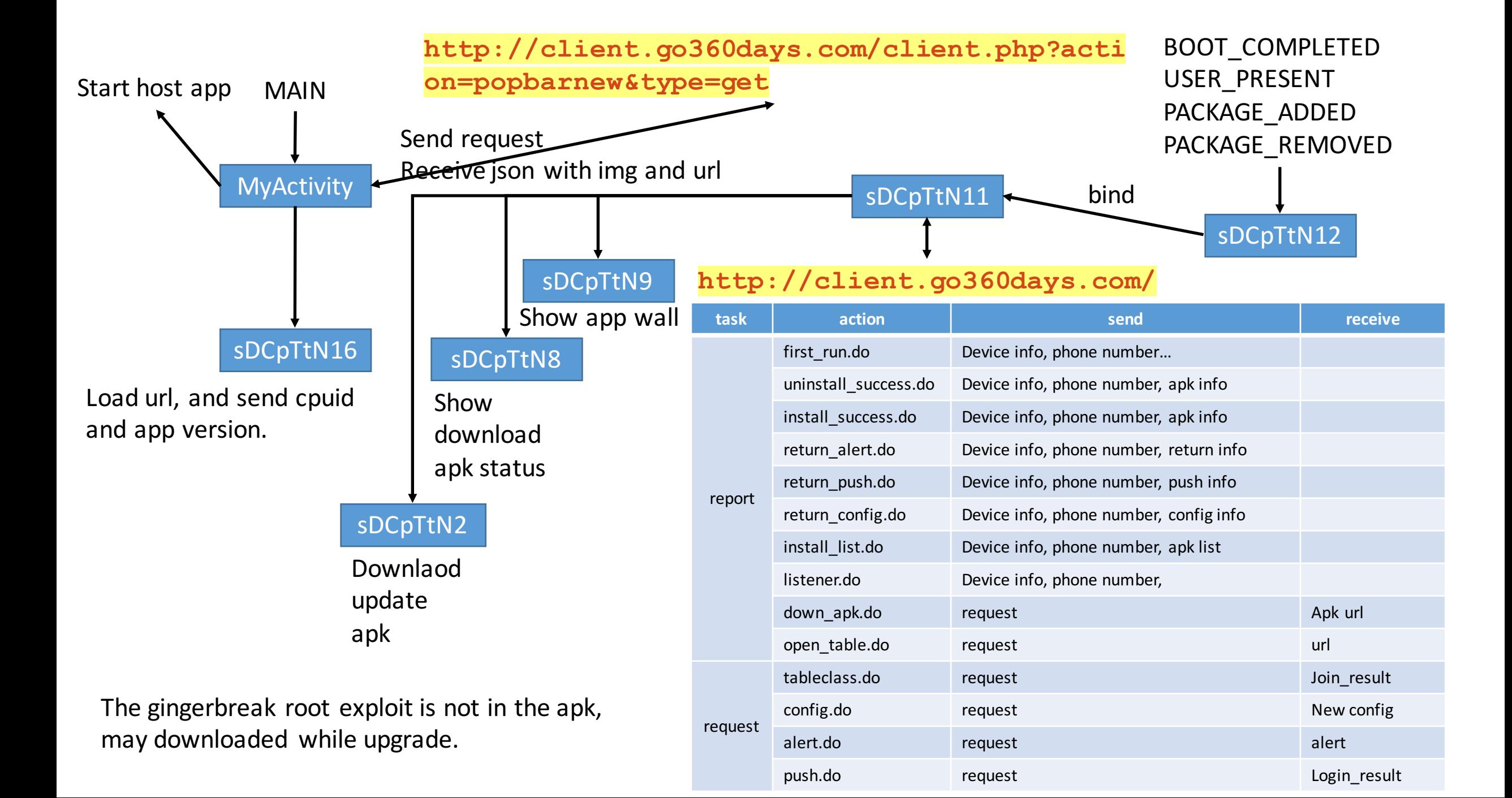